## Lecture 23: Supplementary slides for Pig Latin

Friday, May 28, 2010

### Outline

Based entirely on *Pig Latin: A not-so-foreign* language for data processing, by Olston, Reed, Srivastava, Kumar, and Tomkins, 2008

Quiz section tomorrow: in CSE 403 (this is CSE, don't go to EE1)

## Why?

- Map-reduce is a low-level programming envinroment
- In most applications need more complex queries
- Pig-latin accepts higher level queries, translates them to sequences of map-reduce

## Pig-Latin Overview

- Data model = loosely typed *nested relations*
- Query model = a sql-like, dataflow language
- Execution model:
  - Option 1: run locally on your machine
  - Option 2: compile into sequence of map/reduce, run on a cluster supporting Hadoop
- Main idea: use Opt1 to debug, Opt2 to execute,

## Example

- Input: a table of urls: (url, category, pagerank)
- Compute the average pagerank of all sufficiently high pageranks, for each category
- Return the answers only for categories with sufficiently many such pages

## First in SQL...

SELECT category, AVG(pagerank)

FROM urls

WHERE pagerank > 0.2

GROUP By category

HAVING COUNT(\*)  $> 10^6$ 

## ...then in Pig-Latin

```
good_urls = FILTER urls BY pagerank > 0.2
groups = GROUP good_urls BY category
big_groups = FILTER groups

BY COUNT(good_urls) > 10<sup>6</sup>
output = FOREACH big_groups GENERATE

category, AVG(good_urls.pagerank)
```

## Types in Pig-Latin

• Atomic: string or number, e.g. 'Alice' or 55

• Tuple: ('Alice', 55, 'salesperson')

• Bag: {('Alice', 55, 'salesperson'), ('Betty',44, 'manager'), ...}

Maps: we will try not to use these

## Types in Pig-Latin

Bags can be nested!

•  $\{('a', \{1,4,3\}), ('c', \{\}), ('d', \{2,2,5,3,2\})\}$ 

Tuple components can be referenced by number

• \$0, \$1, \$2, ...

$$t = \begin{pmatrix} \text{`alice'}, \begin{cases} & \text{(`lakers', 1)} \\ & \text{(`iPod', 2)} \end{cases}, \begin{bmatrix} \text{`age'} \rightarrow 20 \end{bmatrix} \end{pmatrix}$$

Let fields of tuple t be called f1, f2, f3

| Expression Type           | Example                      | Value for t               |
|---------------------------|------------------------------|---------------------------|
| Constant                  | 'bob'                        | Independent of t          |
| Field by position         | \$0                          | 'alice'                   |
| Field by name             | f3                           | 'age' → 20                |
| Projection                | f2.\$0                       | { ('lakers') } ('iPod') } |
| Map Lookup                | f3#'age'                     | 20                        |
| Function Evaluation       | SUM(f2.\$1)                  | 1 + 2 = 3                 |
| Conditional<br>Expression | f3#'age'>18? 'adult':'minor' | 'adult'                   |
| Flattening                | FLATTEN(f2)                  | 'lakers', 1<br>'iPod', 2  |

## Loading data

- Input data = FILES!
  - Heard that before?
- The LOAD command parses an input file into a bag of records
- Both parser (="deserializer") and output type are provided by user

## Loading data

## Loading data

- USING userfuction() -- is optional
  - Default deserializer expects tab-delimited file
- AS type is optional
  - Default is a record with unnamed fields; refer to them as \$0, \$1, ...
- The return value of LOAD is just a handle to a bag
  - The actual reading is done in pull mode, or parallelized

#### **FOREACH**

expanded\_queries =
 FOREACH queries
 GENERATE userId, expandQuery(queryString)

expandQuery() is a UDF that produces likely expansions Note: it returns a bag, hence expanded queries is a nested bag

#### **FOREACH**

```
expanded_queries =
  FOREACH queries
  GENERATE userId,
     flatten(expandQuery(queryString))
```

Now we get a flat collection

# queries: (userId, queryString, timestamp) (alice, lakers, 1) (bob, iPod, 3) FOREACH queries GENERATE expandQuery(queryString) (without flattening) (iPod nano) (iPod shuffle)

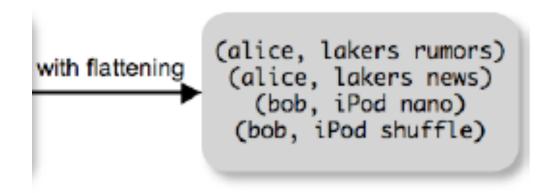

#### FLATTEN

Note that it is NOT a first class function! (that's one thing I don't like about Pig-latin)

- First class FLATTEN:
  - $FLATTEN(\{\{2,3\},\{5\},\{\},\{4,5,6\}\}) = \{2,3,5,4,5,6\}$
  - $\text{Type: } \{\{T\}\} \rightarrow \{T\}$
- Pig-latin FLATTEN
  - $FLATTEN({4,5,6}) = 4, 5, 6$
  - Type:  $\{T\} \rightarrow T, T, T, ..., T$  ??????

#### FILTER

Remove all queries from Web bots:

real\_queries = FILTER queries BY userId neq 'bot'

Better: use a complex UDF to detect Web bots:

real\_queries = FILTER queries BY NOT isBot(userId)

#### **JOIN**

```
results: {(queryString, url, position)}
revenue: {(queryString, adSlot, amount)}
```

```
join_result = JOIN results BY queryString revenue BY queryString
```

join\_result : {(queryString, url, position, adSlot, amount)}

#### results: (queryString, url, rank) (lakers, nba.com, 1) (lakers, espn.com, 2) (kings, nhl.com, 1) (kings, nba.com, 2) revenue: (queryString, adSlot, amount) (lakers, nba.com, 1, top , 50) (lakers, top, 50) (lakers, nba.com, 1, side, 20) (lakers, side, 20) (lakers, espn.com, 2, top, 50) (kings, top, 30) (lakers, espn.com, 2, side, 20) JOIN (kings, side, 10)

#### **GROUP BY**

revenue: {(queryString, adSlot, amount)}

grouped\_revenue = GROUP revenue BY queryString query\_revenues = FOREACH grouped revenue

GENERATE queryString,

SUM(revenue.amount) AS totalRevenue

```
grouped_revenue: {(queryString, {(adSlot, amount)})} query_revenues: {(queryString, totalRevenue)} 21
```

## Simple Map-Reduce

```
input: {(field1, field2, field3, . . . .)}
```

```
map_result: {(a1, a2, a3, ...)}
key_groups: {(a1, {(a2, a3, ...)})}
```

## Co-Group

```
results: {(queryString, url, position)}
revenue: {(queryString, adSlot, amount)}
```

```
grouped_data =

COGROUP results BY queryString,
revenue BY queryString;
```

What is the output type in general?

## Co-Group

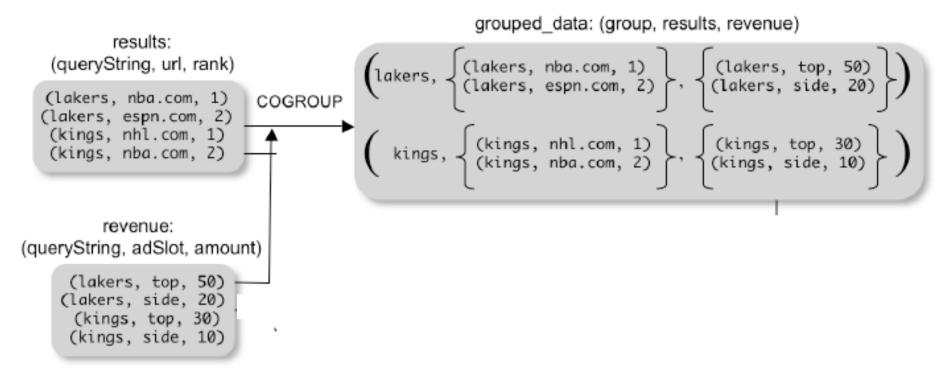

Is this an inner join, or an outer join?

## Co-Group

```
url_revenues = FOREACH grouped_data
    GENERATE
    FLATTEN(distributeRevenue(results, revenue));
```

distributeRevenue is a UDF that accepts search results and revenue information for a query string at a time, and outputs a bag of urls and the revenue attributed to them.

## Co-Group v.s. Join

```
grouped_data = COGROUP results BY queryString,
revenue BY queryString;
join_result = FOREACH grouped_data
GENERATE FLATTEN(results),
FLATTEN(revenue);
```

## Asking for Output: STORE

STORE query\_revenues INTO `myoutput' USING myStore();

Meaning: write query\_revenues to the file 'myoutput'

## Implementation

- Over Hadoop!
- Parse query:
  - Everything between LOAD and STORE → one logical plan
- Logical plan → sequence of Map/Reduce ops
- All statements between two (CO)GROUPs
   → one Map/Reduce op

## Implementation

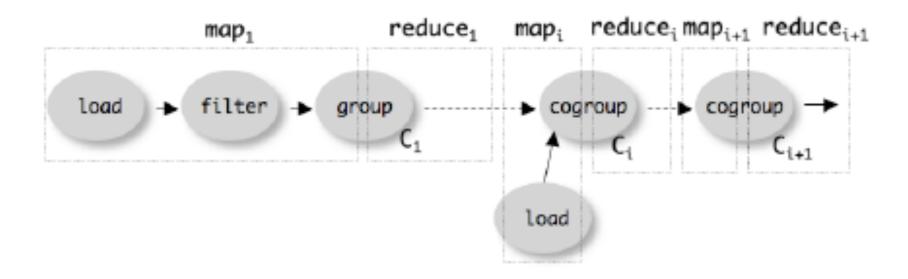